#### **Target Specification**

 $\mathbf{R}$ 

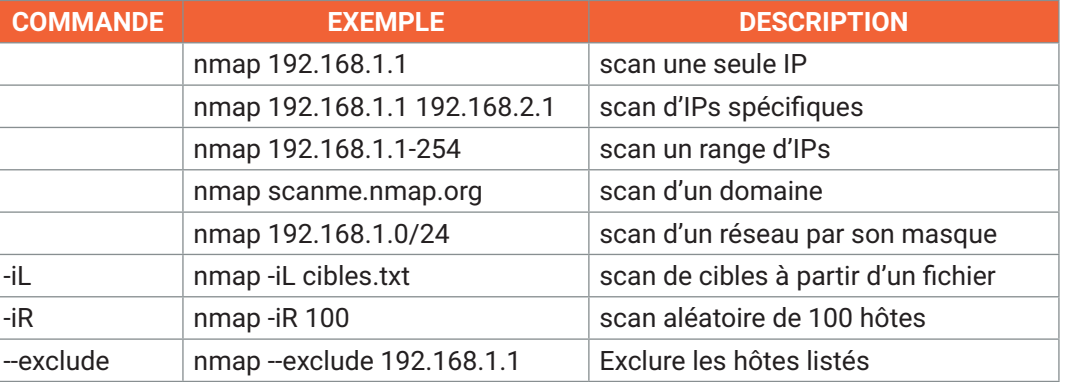

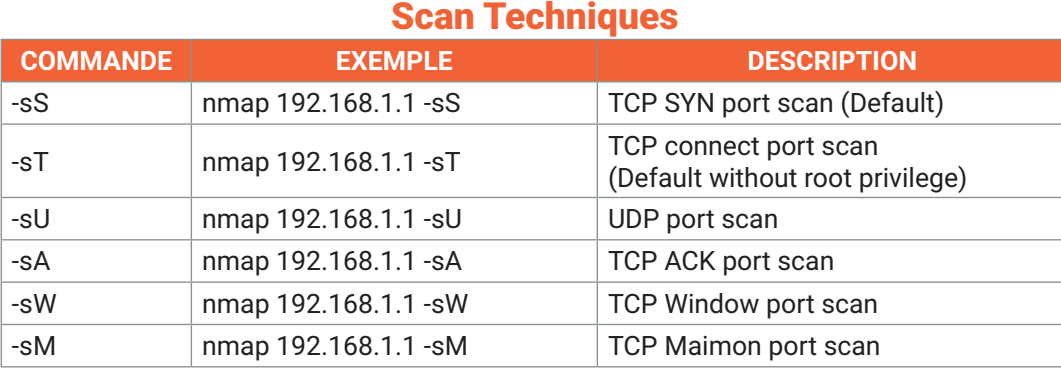

### Host Discovery

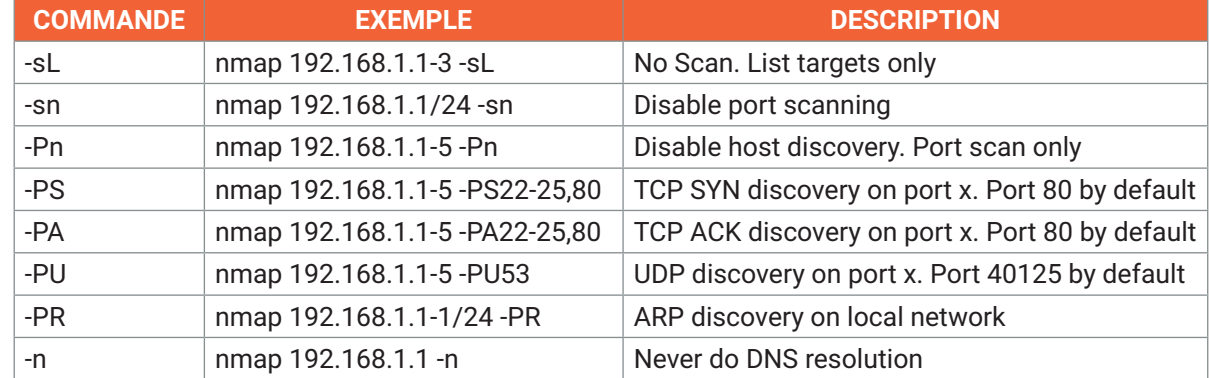

## Port Specification

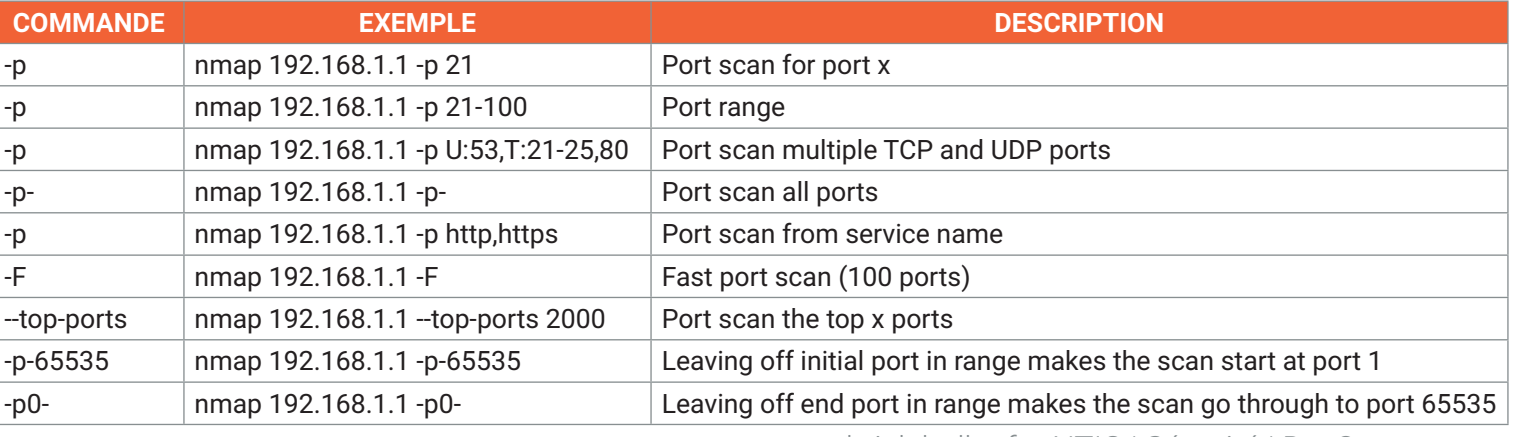

[gabrielchollet.fr](https://gabrielchollet.fr/) - NTIC | Sécurité | DevOps

### Service and Version Detection

 $\mathbf{R}$ 

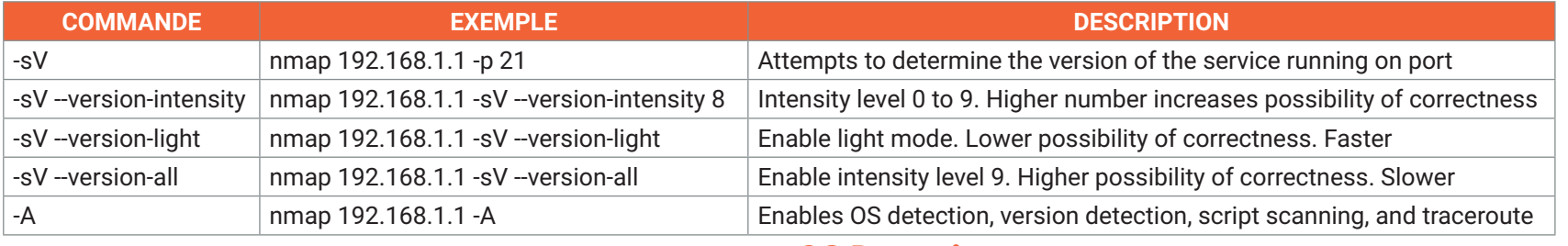

#### OS Detection

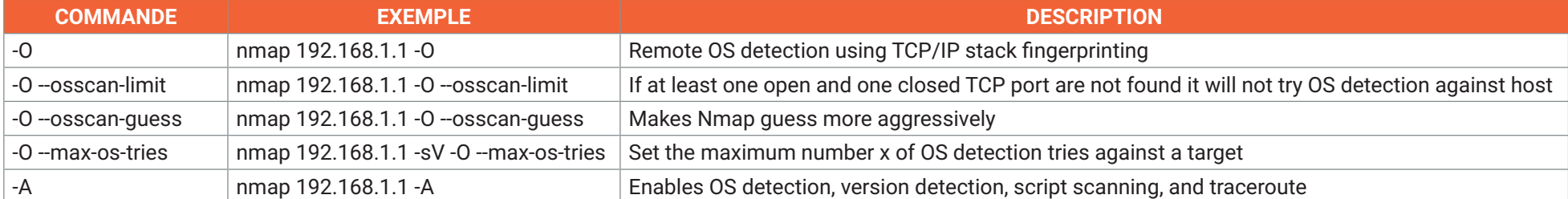

### Timing and Performance

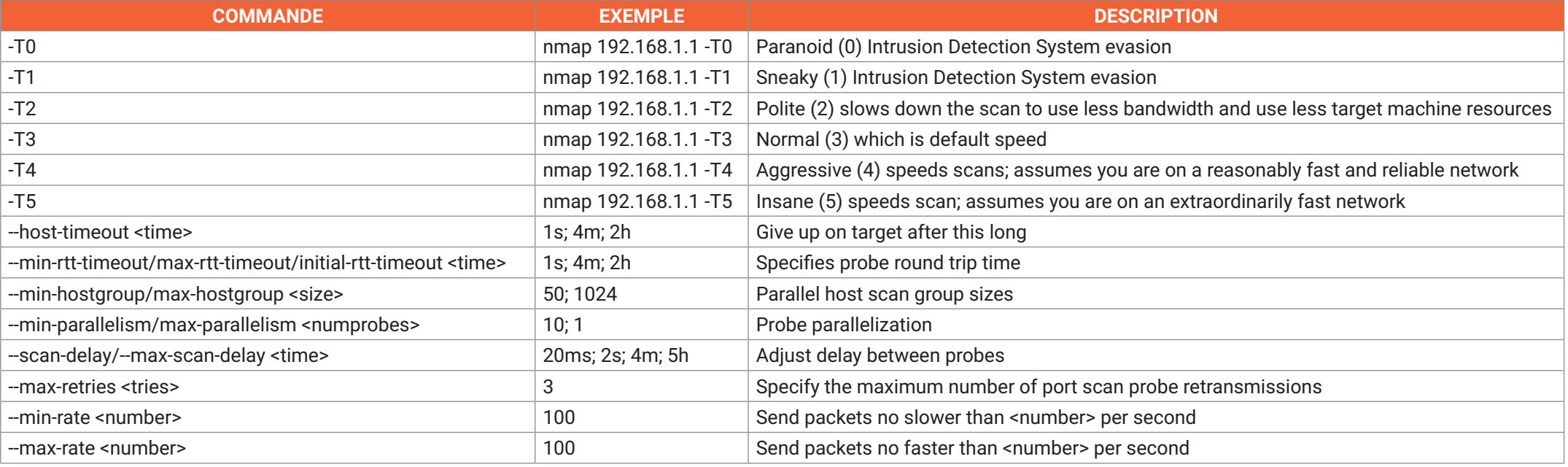

[gabrielchollet.fr](https://gabrielchollet.fr/) - NTIC | Sécurité | DevOps

#### NSE Scripts

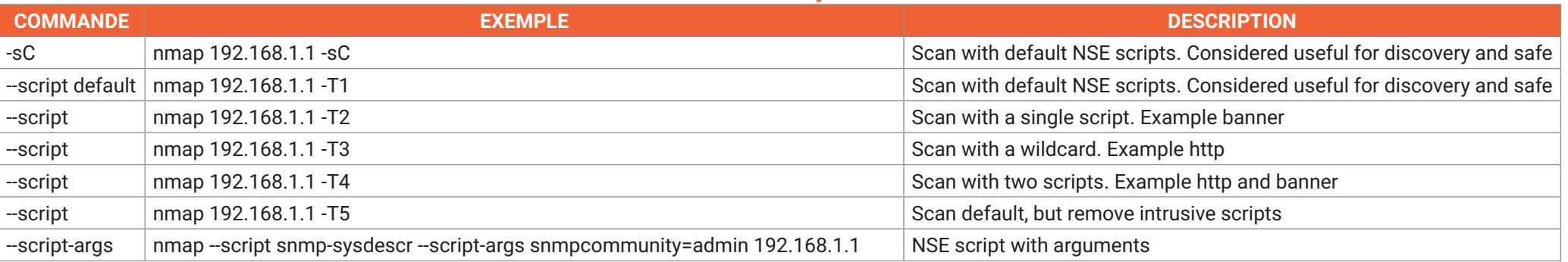

#### **Useful NSE Script Examples**

 $\frac{\Omega}{\Omega}$ 

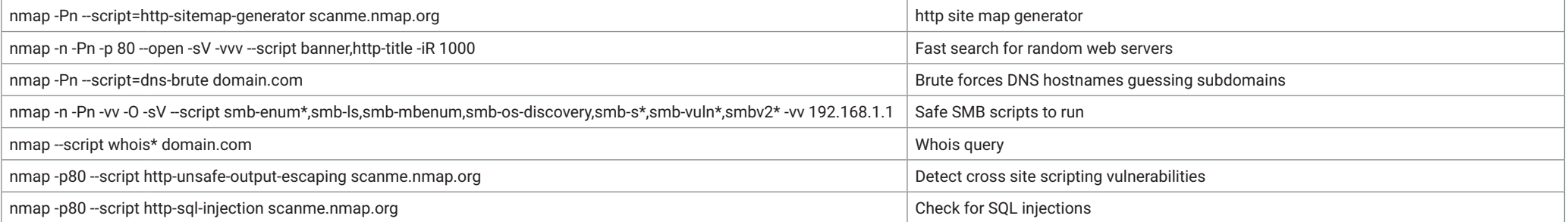

### Firewall / IDS Evasion and Spoofing

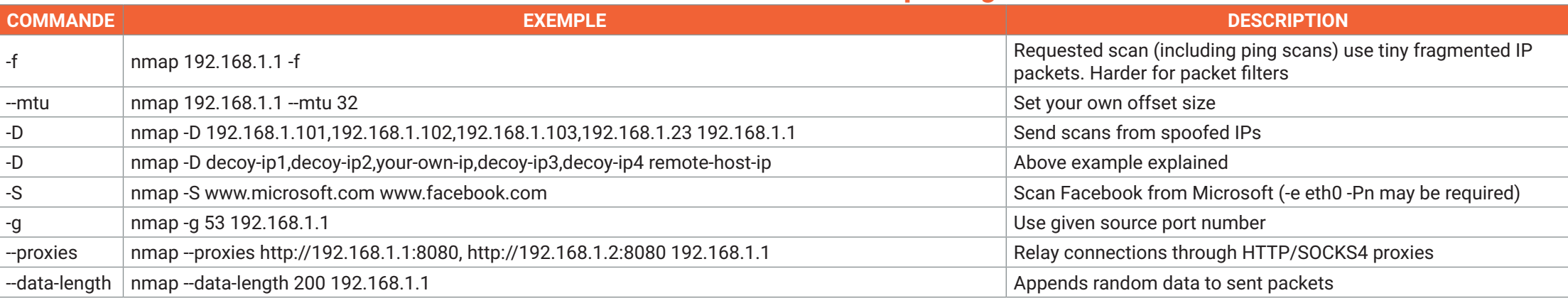

[gabrielchollet.fr](https://gabrielchollet.fr/) - NTIC | Sécurité | DevOps Example IDS Evasion command nmap -f -t 0 -n -Pn --data-length 200 -D 192.168.1.101,192.168.1.102,192.168.1.103,192.168.1.23 192.168.1.1

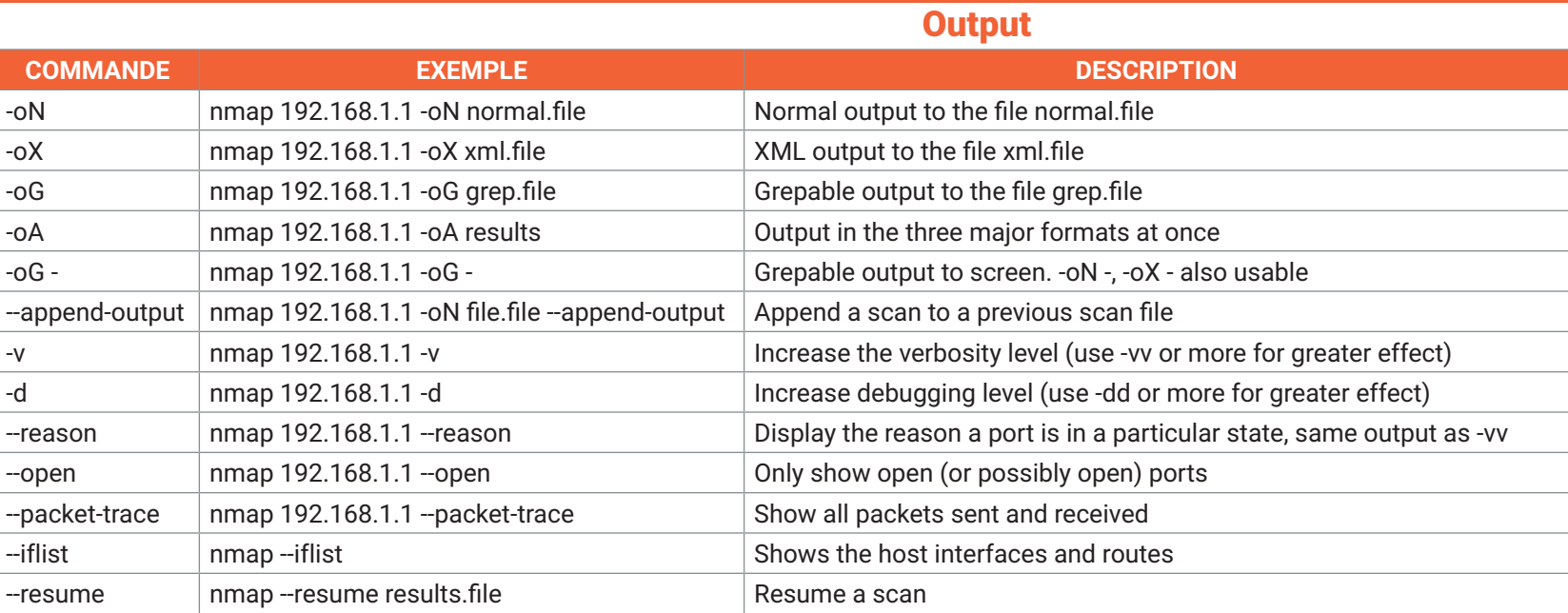

### **Helpful Nmap Output Examples**

 $\mathbf{P}$ 

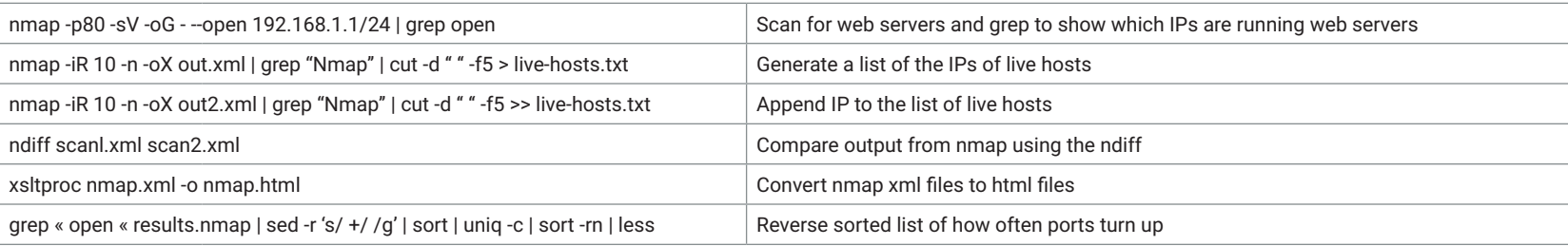

### **Others Helpful Nmap Commands**

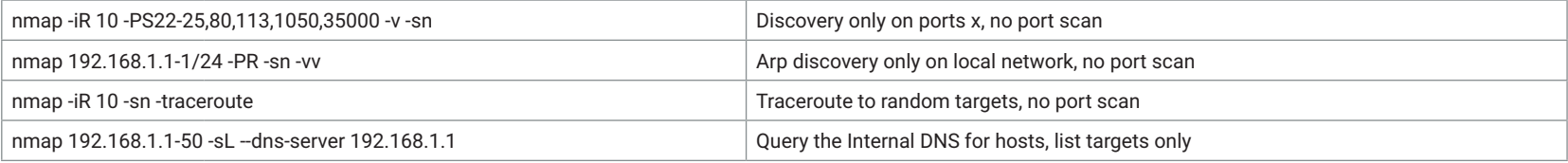